# Primena TCP/IP u namenskim sistemima

## Mikrokontroleri i TCP-IP

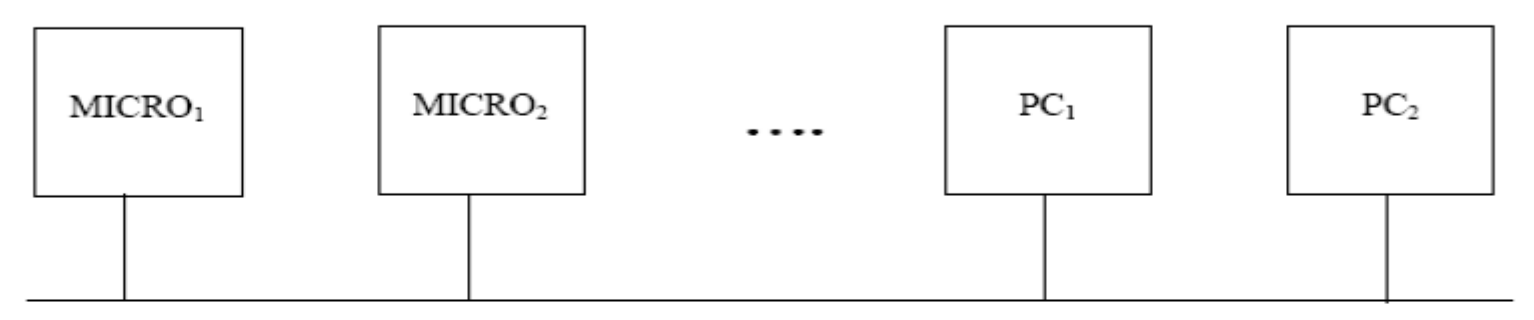

Ethernet or other multi drop protocols

As Ethernet cards have become standard on PC's their price has fallen dramatically. The availability of Ethernet chips that are easily interfaced to both 8 and 16 bit micros, at less than \$10 each, along with the ease and familiarity of using networked PC's will make this an increasingly popular communication media for industrial systems.

It is also clear that the software components required to control an Ethernet network could be easily adapted to operate multi station Transport Layers such as RS485, CAN and other proprietary multi drop links by the provision of appropriate hardware drivers.

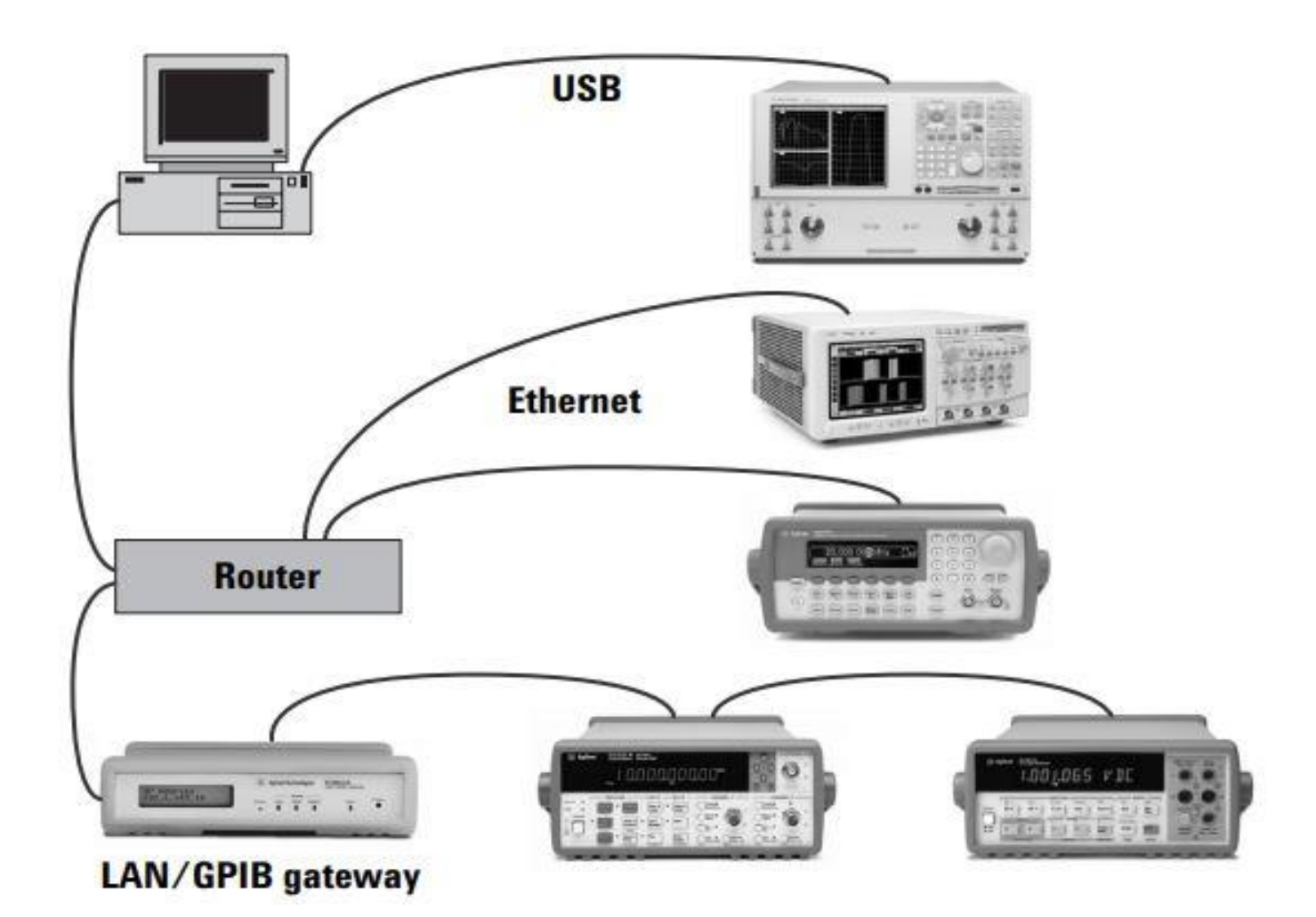

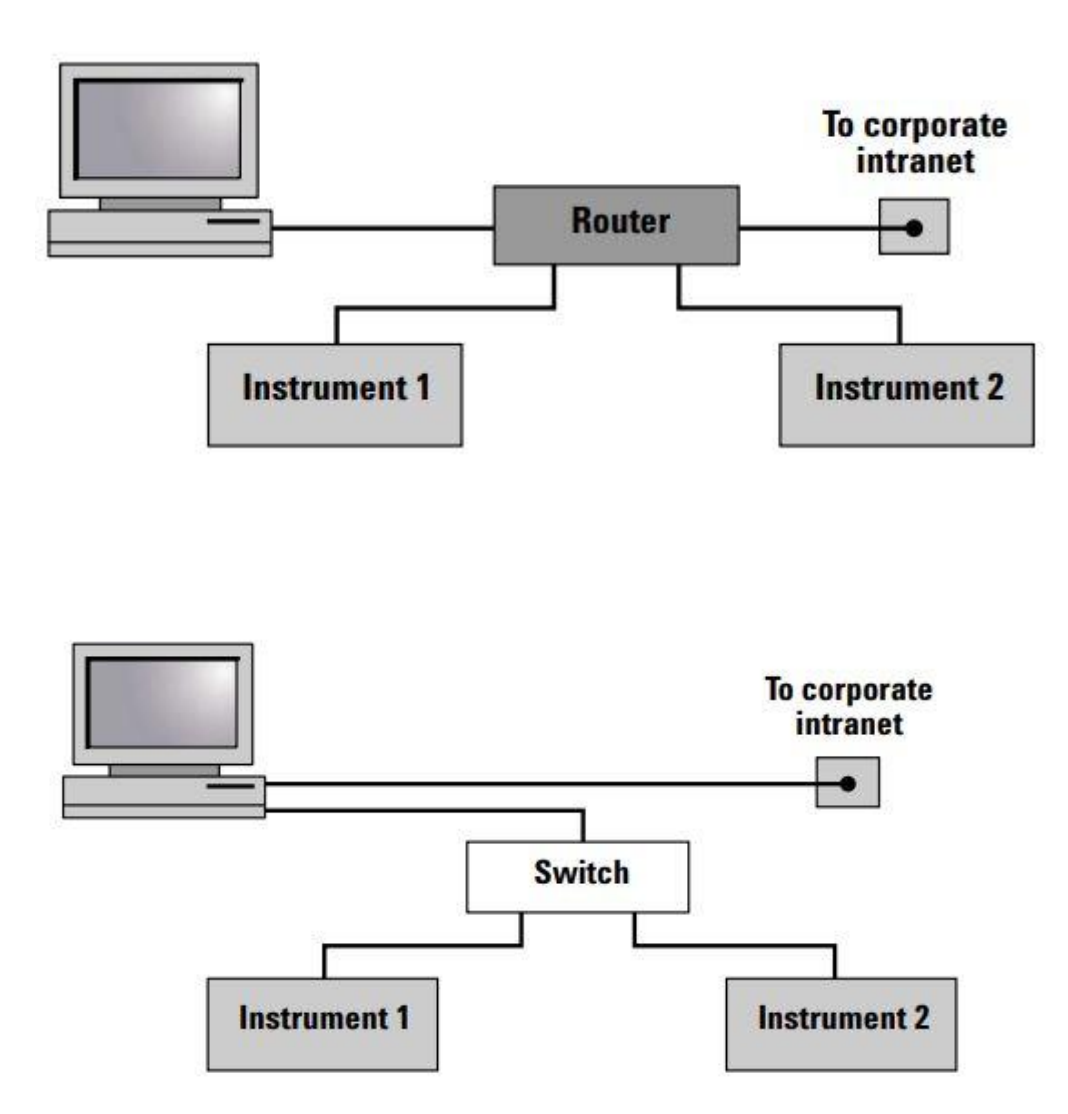

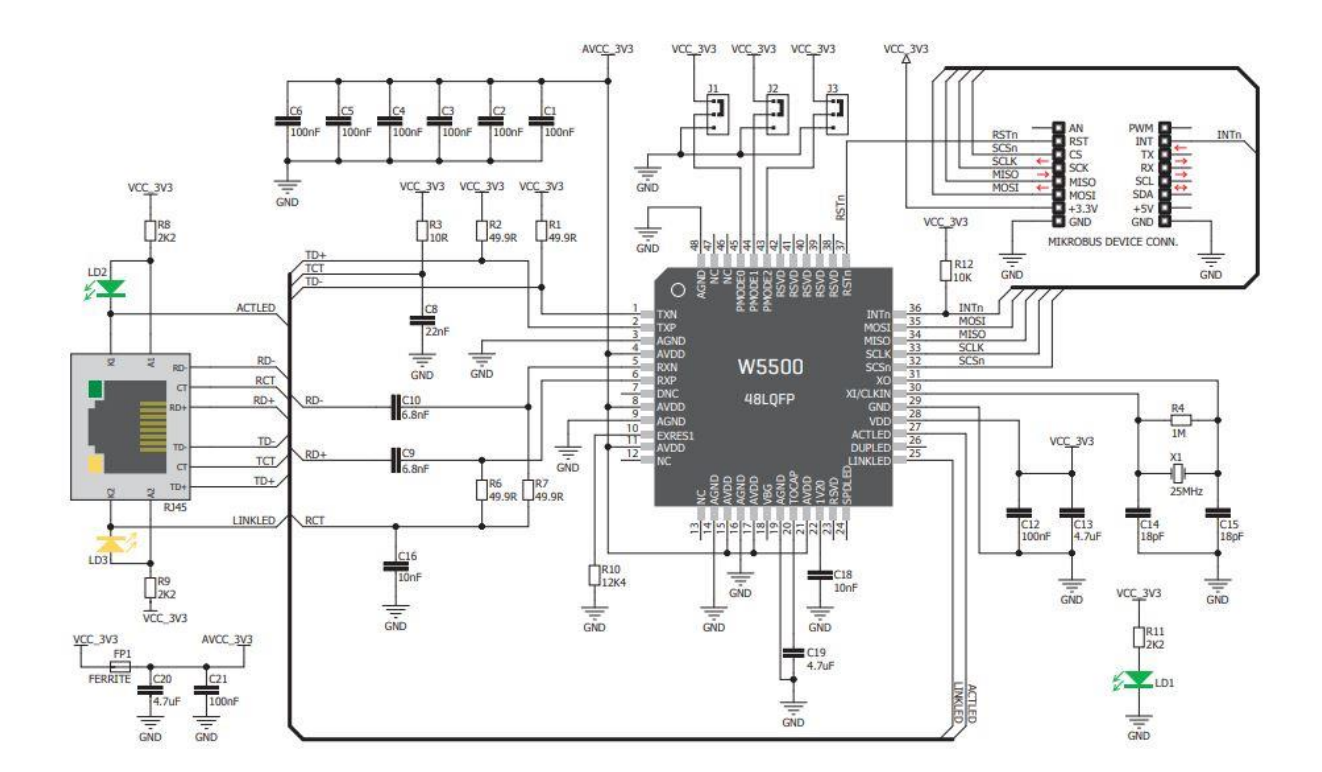

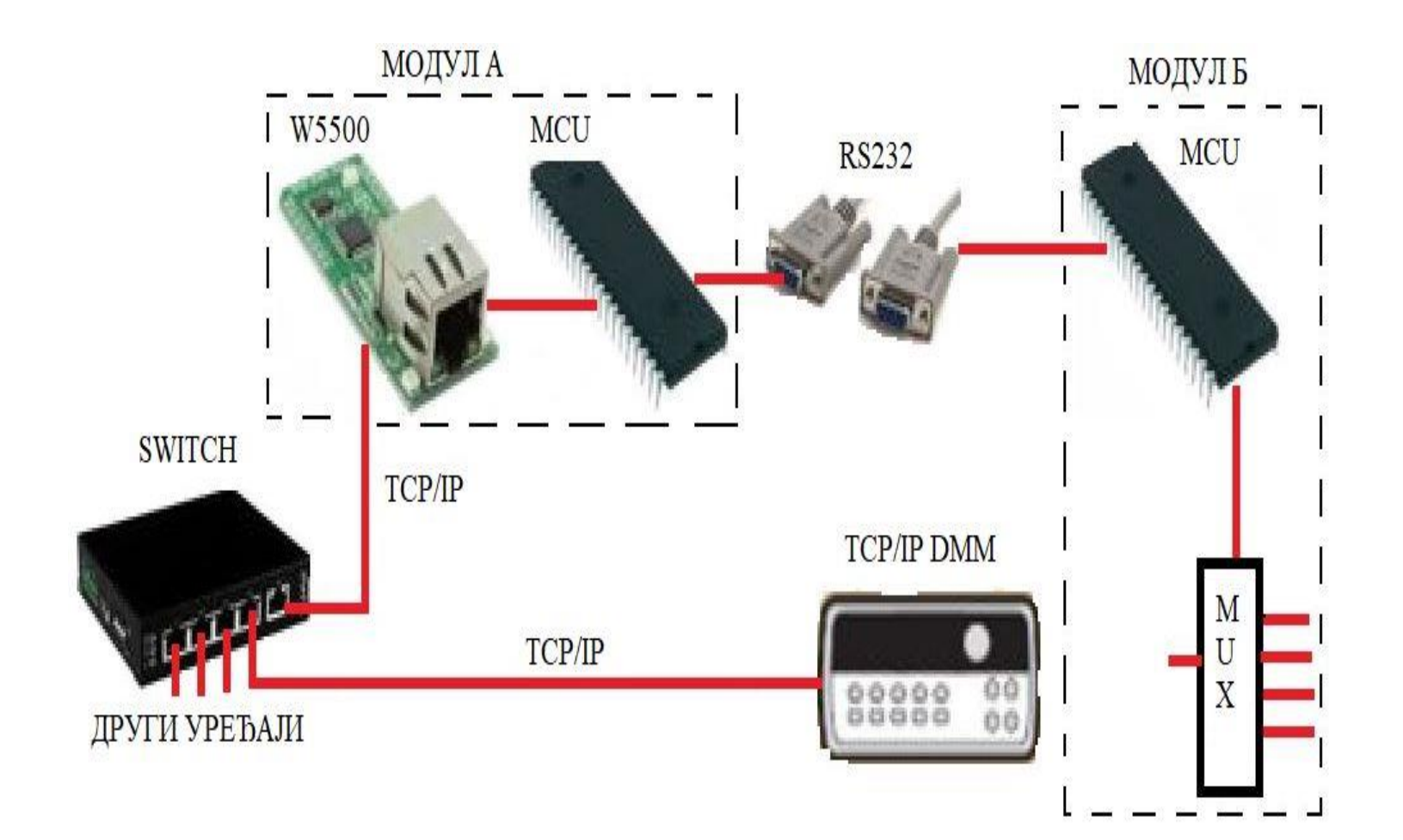

#### **Drivers and Stacks**

The need for something more complex than a conventional driver arises from the nature of communications networks - multiple interactions is going on at the same time.

Stack is extension of a device driver concept

A Stack is a set of co-operating programs written to work together in many different combinations (~*inheritance*).

Stack underlying structure is provided by a commonly agreed set

of protocols (or message standards)

Each level of the stack hiding the messy detail of the level below as we become more and more application oriented.

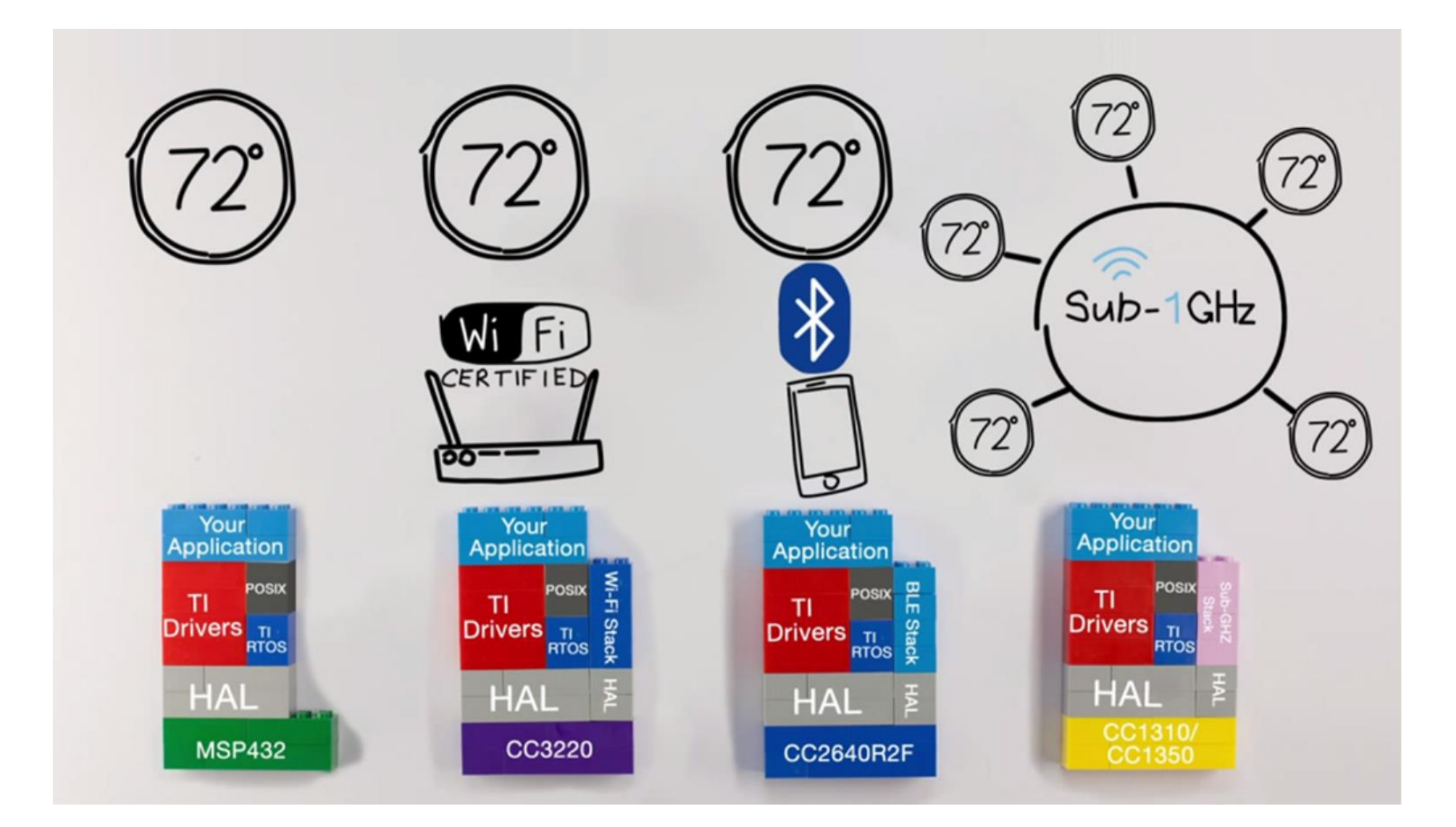

#### **Layers**

The TCP/IP stack is broken down into layers as shown in the table

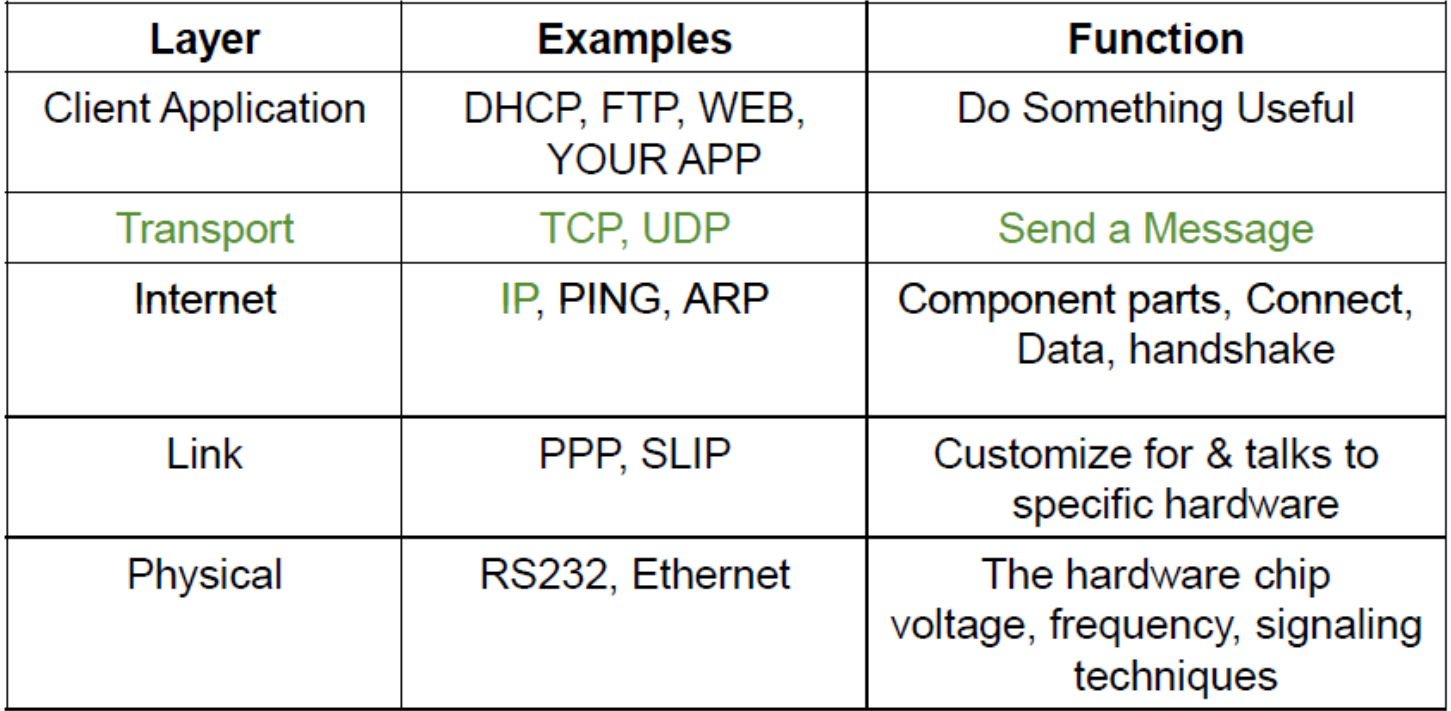

#### Sockets \*\*

• A socket is a communications end-point

• If you need to establish a connection with the other program, you need the socket address of the application that you want to connect to.

• Once a connection has been established to a socket in the addressee the applications programmer need only consider the data to be read/written.

- $\blacksquare$  Two types of (TCP/IP) sockets
	- $\Box$  Stream sockets (e.g. uses TCP)
		- provide reliable byte-stream service
	- $\Box$  Datagram sockets (e.g. uses UDP)
		- provide best-effort datagram service
		- messages up to 65.500 bytes

### Sockets

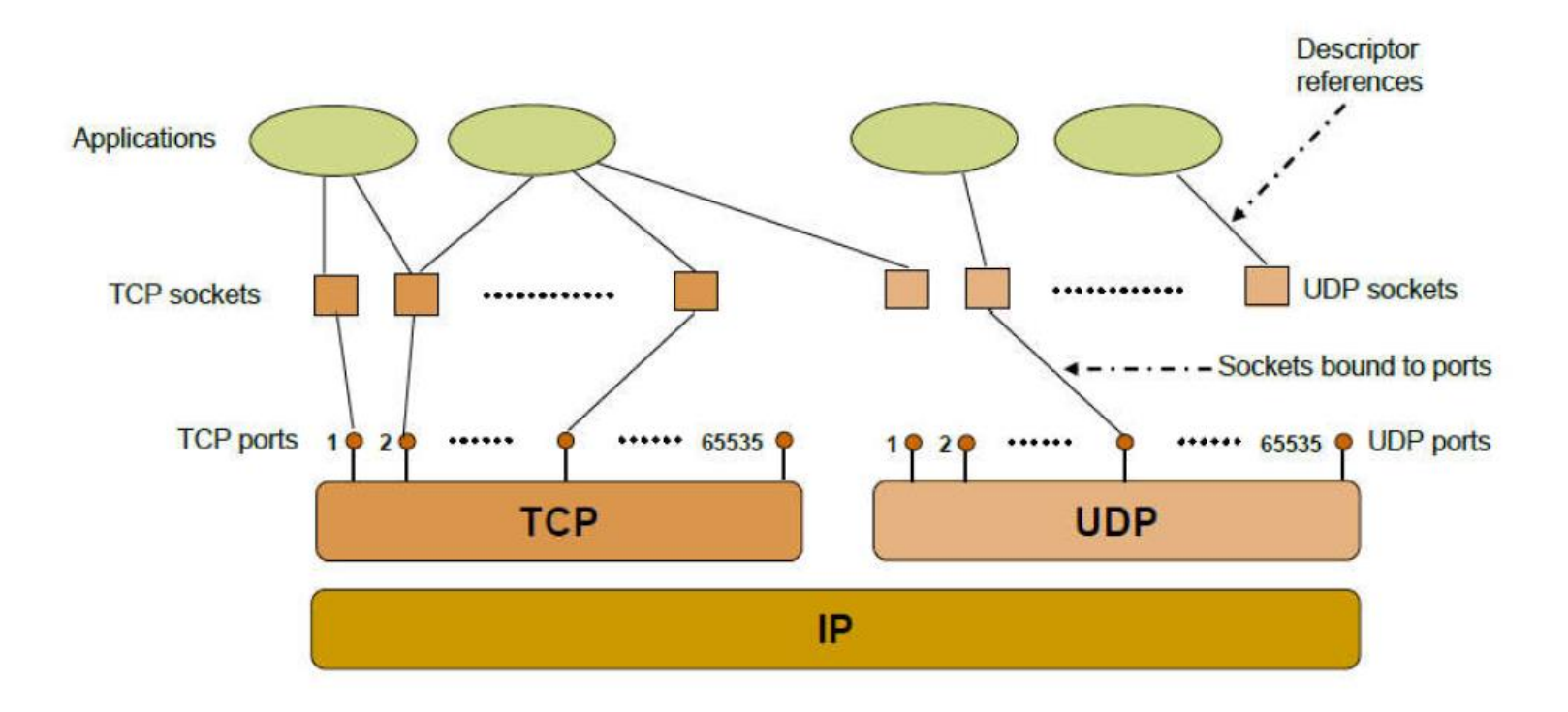

#### **Blocking and Non-Blocking Sockets**

• A *blocking socket*: the program is "blocked" until the request for data has been satisfied. When the remote system does write some data on the socket, the read operation will complete and execution of the program will resume.

• A non-blocking socket requires that the application recognize the error condition and handles the situation appropriately.

• The default behavior for socket functions is to "block" and not return until the operation has completed

#### **Client-Server Applications**

Programs written to use TCP are developed using the *Client-Server model*.

• The Client application initiates what is called an *active open*. It creates a socket and actively attempts to connect to a Server program.

• The Server application creates a socket and passively listens for incoming connections from Clients, performing what is called a *passive open*.

• When the Client initiates a connection, the Server is notified that some process is attempting to connect with it.

•By accepting the connection, the Server completes what is called a virtual circuit, a logical communications pathway between the two programs.

- **Server** 
	- $\Box$  passively waits for and responds to clients
	- passive socket
- Client
	- $\Box$  initiates the communication
	- must know the address and the port of the server  $\Box$
	- active socket

#### **The Server side**

 $\cdot$ Create a socket •Listen for incoming connections from Clients. • Accept the Client connection. •Send and receive information. •Close the socket when the Client has finished or when the Server wishes to no longer be available.

#### **The Client side:**

- $\bullet$ Create a socket.
- Specify the address and service port of the Server program.
- •Establish the connection with the Server.
- •Send and receive information.
- •Close the socket when finished, terminating the conversation.

## Sockets - Procedures

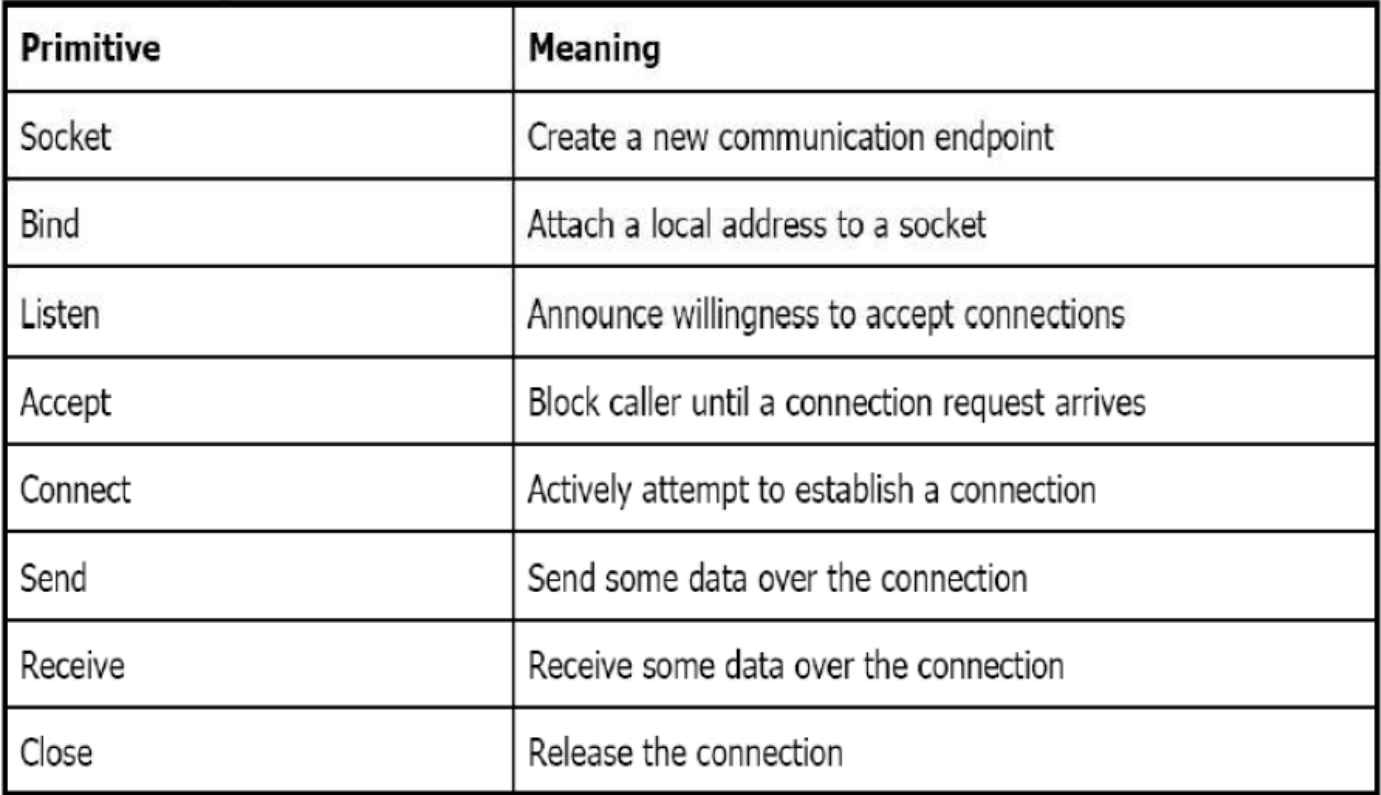

#### Using the socket interface

```
socket = mn open(dest ip, src port, dest port,
client, TCP, recv buff, buff len);
```

```
status = mn send(socket, msg ptr, msg len);
status = mn recv(socket, buff ptr, buff len);
status = mn close (socket);
```
## **Multithreading**

• Multithreading extends the idea of multitasking into applications, so you can subdivide specific operations within a single application into individual threads.

• Each of the threads can run in parallel.

•The OS divides processing time not only among different applications, but also among each thread within an application.

• Posix - pthreads

## Thread Synchronization Mechanisms

- Mutual exclusion (mutex):
	- guard against multiple threads modifying the same shared data simultaneously
	- provides locking/unlocking critical code sections where shared data is modified
	- each thread waits for the mutex to be unlocked (by the thread who locked it) before performing the code section

### Basic Mutex Functions

int pthread\_mutex\_init(pthread\_mutex\_t \*mutex, const pthread\_mutexattr\_t \*mutexattr);

int pthread\_mutex\_lock(pthread\_mutex\_t \*mutex);

int pthread\_mutex\_unlock(pthread\_mutex\_t \*mutex);

int pthread mutex destroy(pthread mutex t \*mutex);

Select Start,

Control Panel,

Programs and Features (or Programs)

•Select Turn Windows Features on or off

- •Check the box for both Telnet Client and Telnet Server
- •Select OK

•Verify that you can now Telnet the port

- **ipconfig/all,**
- **tlenet <Ipaddress> <17|13|…>**

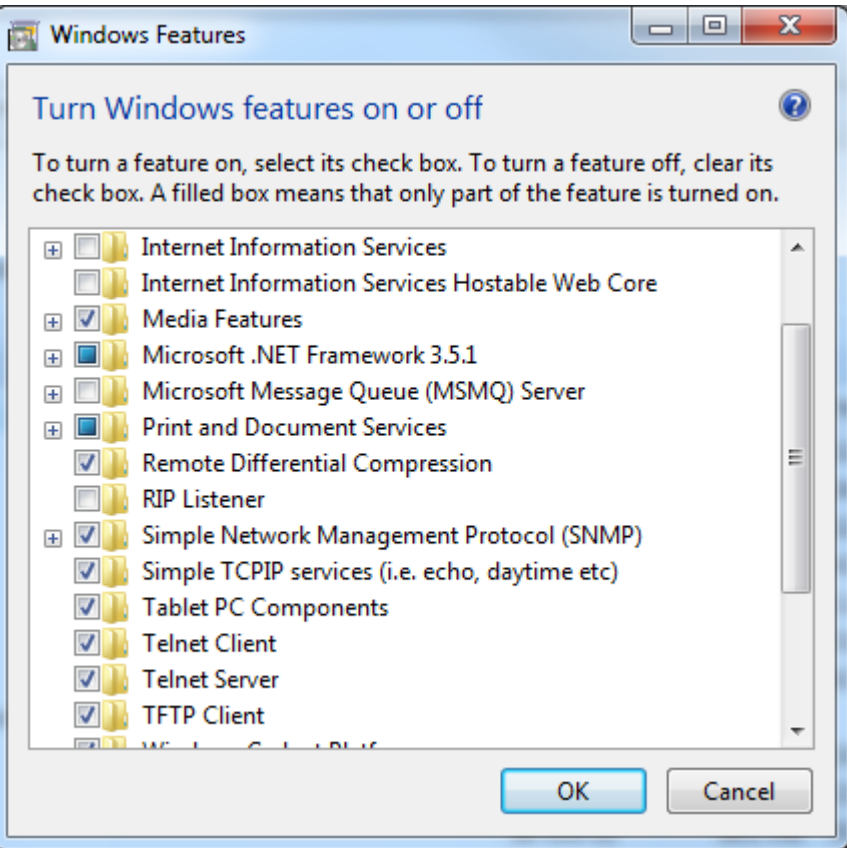